Monday, September 17, 2018 5:19 PM

# KEY

PreCalculus Summer Assignment Review Day 6 - Rational Expressions and Equations

Simplify Rational Expressions https://youtu.be/i7w aRIVagU Multiply/Divide Rational Expressions https://youtu.be/oUaIdghCyTU Add/Subtract Rational Expressions https://youtu.be/FZdt73khrxA?t=1m48s Solve Rational Equation using LCD https://youtu.be/4-a6tkwHZEM

# Operations with Rational Expressions/Equations

### Multiply

- Factor numerators and denominators
- Identify restrictions
- Divide/cancel common factors (if in  $\bullet$ numerator and denominator)

# Divide

- Keep-change-flip (turn into multiplication)
- Multiply (see steps to Multiply)  $\bullet$

# Add/Subtract

- Same denominators?
	- $\circ$  Combine numerators (*combine like-terms*)
		- **-** \*\*\* SUBTRACTION: DISTRIBUTE NEGATIVE
	- $\circ$  Factor and simplify
	- Different denominators?
		- $\circ$  Factor all denominators
		- o Find LCD (if terms share a factor, use once/all factors need to be used)
		- $\circ$  Expand each term so they have LCD (*multiply* by what is "missing")
		- o Multiply/distribute/foil and combine like-terms in numerator
			- \*\*\* SUBTRACTION: DISTRIBUTE NEGATIVE
		- $\circ$  Factor and simplify

## **Equations**

- Factor denominators and find LCD of all terms (identify restrictions)
- Multiply every term by LCD to clear denominator  $\bullet$
- $\bullet$ Multiply/distribute/FOIL where needed
- Combine like terms and solve (check for extraneous solutions)  $\bullet$

Simplify each expression. State any domain restrictions.

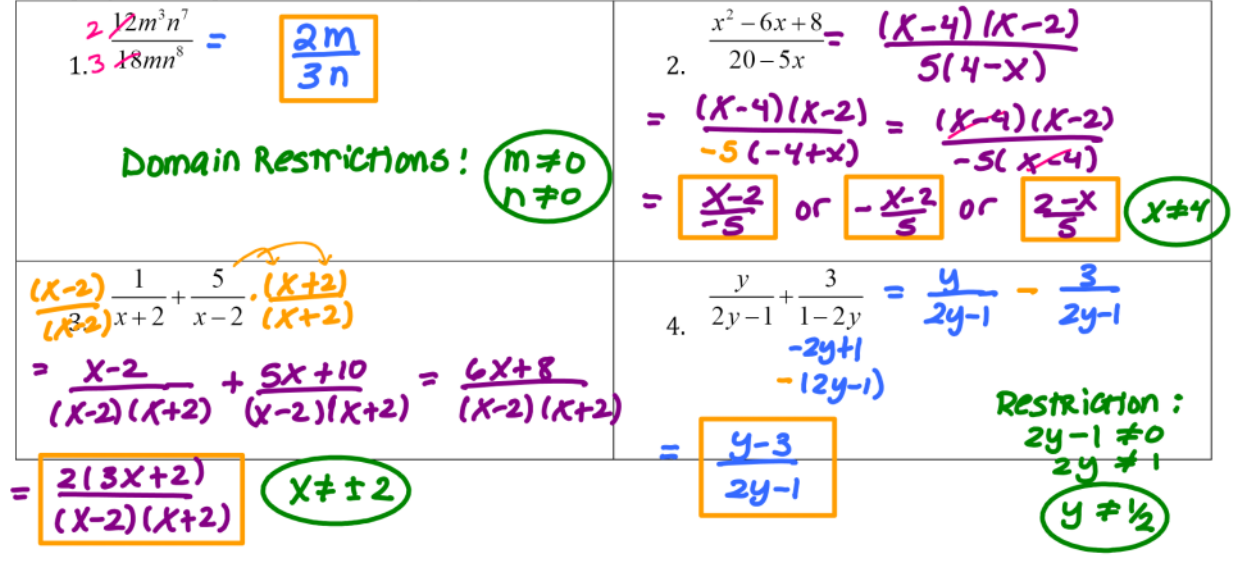

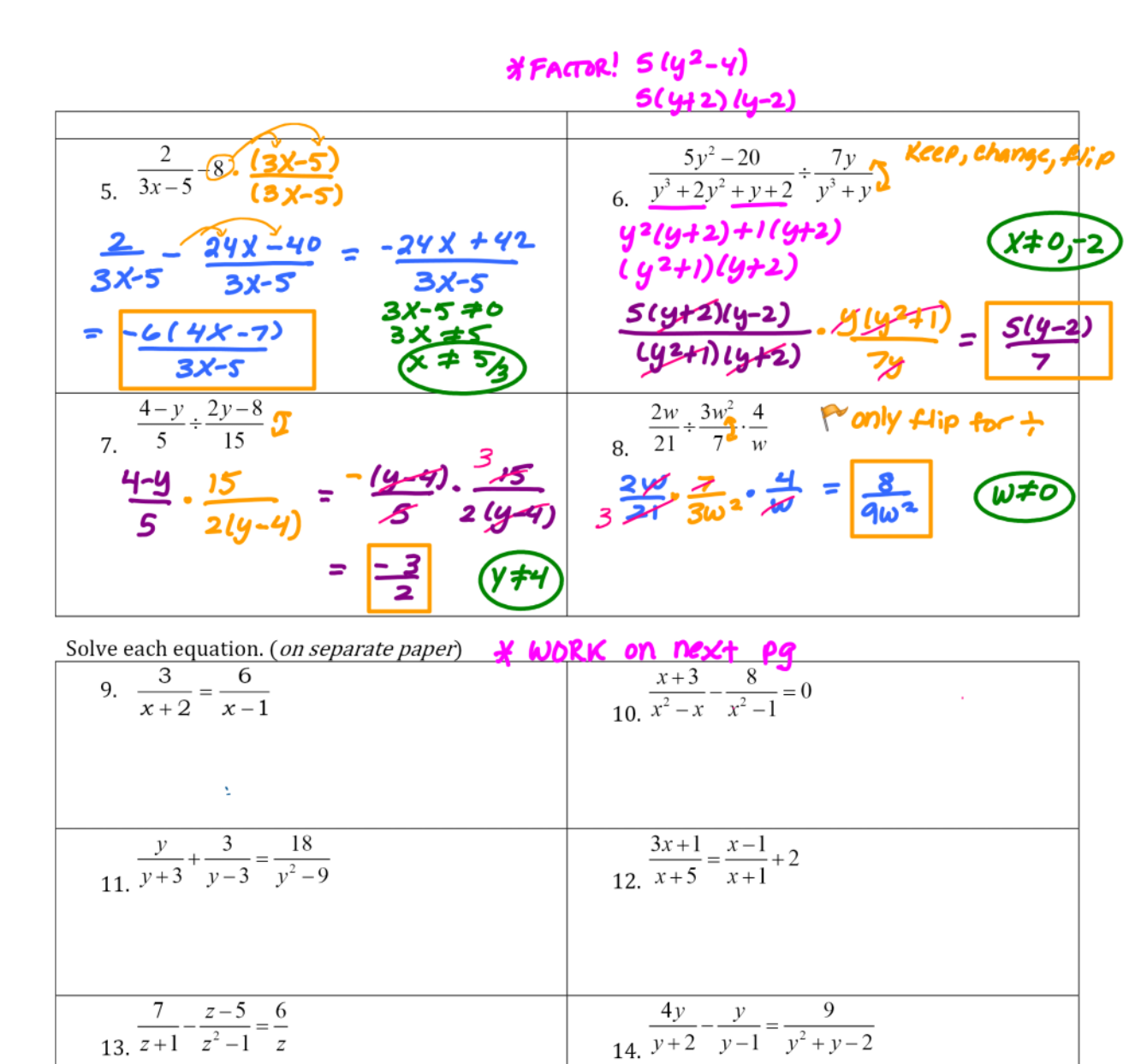

Answers: Precalculus Summer Assignment Review: Day 6 - Rational Expressions and Equations

1) 
$$
\frac{2m^2}{n}
$$
,  $m \neq 0, n \neq 0$   
\n2)  $-\frac{x-2}{5}$  or  $\frac{2-x}{5}$ ,  $x \neq 4$   
\n3)  $\frac{2(3x+2)}{(x-2)(x+2)}$ ,  $x \neq \pm 2$   
\n4)  $\frac{y-3}{2y-1}$ ,  $y \neq \frac{1}{2}$   
\n5)  $\frac{-6(4x-7)}{3x-5}$ ,  $x \neq \frac{5}{3}$   
\n6)  $\frac{5(y-2)}{7}$ ,  $y \neq -2, 0$   
\n7)  $-\frac{3}{2}$ ,  $y \neq 4$   
\n8)  $\frac{8}{9w^2}$ ,  $w \neq 0$   
\n9)  $x = -5$   
\n10)  $x = 3$  (lextraneous)  
\n11) No solution ( $\pm 3$  extraneous)  
\n12)  $x = -\frac{1}{3}$   
\n13)  $z = 3$   
\n14)  $y = 3, -1$ 

Solve each equation. (on separate paper)  
\n
$$
(x-1)(\frac{1}{2}x)^{3}
$$
  
\n $\frac{6}{x}x^{2}$   
\n $\frac{1}{2}x^{3}$   
\n $\frac{1}{2}x^{2}$   
\n $\frac{1}{2}x^{3}$   
\n $\frac{1}{2}x-3 = cx+12$   
\n $\frac{1}{2}x-3 = cx+12$   
\n $\frac{1}{2}x-3 = cx+12$   
\n $\frac{1}{2}x-3 = cx+12$   
\n $\frac{1}{2}x-3 = cx+12$   
\n $\frac{1}{2}x-3 = cx+12$   
\n $\frac{1}{2}x-3 = cx+12$   
\n $\frac{1}{2}x-3 = cx+12$   
\n $\frac{1}{2}x-3 = 15$   
\n $\frac{1}{2}x-5$   
\n $\frac{1}{2}x^2-5$   
\n $\frac{1}{2}x^2-5$   
\n $\frac{1}{2}x^2-5$   
\n $\frac{1}{2}x^2-1$   
\n $\frac{1}{2}x^2-2x+3=0$   
\n $\frac{1}{2}x^2-2x+3=0$   
\n $\frac{1}{2}x^2-2x+3=0$   
\n $\frac{1}{2}x^2-1$   
\n $\frac{1}{2}x^2-1$   
\n $\frac{1}{2}x^2-1$   
\n $\frac{1}{2}x^2-1$   
\n $\frac{1}{2}x^2-1$   
\n $\frac{1}{2}x^2-1$   
\n $\frac{1}{2}x^2-1$   
\n $\frac{1}{2}x^2-1$   
\n $\frac{1}{2}x^2-1$   
\n $\frac{1}{2}x^2-1$   
\n $\frac{1}{2}x^2-1$   
\n $\frac{1}{2}x^2-1$   
\n $\frac{1}{2}x^2-1$   
\n $\frac{1}{2}$ 

$$
f(x+1) = \frac{3x+1}{x+1} = \frac{x-1}{x+1} + 2 (x+5)(x+1)
$$
\n
$$
f(x+1) = (x-1)(x+5) + 2(x+5)(x+1)
$$
\n
$$
f(x+1) = x^2 + yx - 5 + 2(\sqrt[3]{x^2 + 2x + 5})
$$
\n
$$
f(x+1) = x^2 + yx - 5 + 2(\sqrt[3]{x^2 + 2x + 5})
$$
\n
$$
f(x+1) = x^2 + yx - 5 + 2(\sqrt[3]{x^2 + 2x + 5})
$$
\n
$$
f(x+1) = x^2 + yx - 5 + 2(\sqrt[3]{x^2 + 2x + 5})
$$
\n
$$
f(x+1) = x^2 + y^2 - 5 + 2x^2 + 12x + 10
$$
\n
$$
f(x+1) = x^2 + y^2 - 5 + 2x^2 + 12x + 10
$$
\n
$$
f(x+1) = x^2 - 2x^2 - 2x^2 - 2x^2 + 2x^2 + 12x + 10
$$
\n
$$
f(x) = \frac{1}{x^2 - 1}
$$
\n
$$
f(x) = \frac{1}{x^2 - 1}
$$
\n
$$
f(x) = \frac{1}{x^2 - 1}
$$
\n
$$
f(x) = \frac{1}{x^2 - 1}
$$
\n
$$
f(x) = \frac{1}{x^2 - 1}
$$
\n
$$
f(x) = \frac{1}{x^2 - 1}
$$
\n
$$
f(x) = \frac{1}{x^2 - 1}
$$
\n
$$
f(x) = \frac{1}{x^2 - 1}
$$
\n
$$
f(x) = \frac{1}{x^2 - 1}
$$
\n
$$
f(x) = \frac{1}{x^2 - 1}
$$
\n
$$
f(x) = \frac{1}{x^2 - 1}
$$
\n
$$
f(x) = \frac{1}{x^2 - 1}
$$
\n
$$
f(x) = \frac{1}{x^2 - 1}
$$
\n
$$
f(x) = \frac{1}{x^2 - 1}
$$
\n
$$
f(x) = \frac{1}{x^2 -
$$